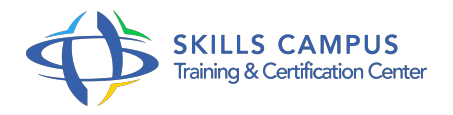

# Microsoft Power BI - Formation Complète - Débutant à Expert

#### -Réference: **BPC-136** -Durée: **10 Jours ( Heures)**

#### **Les objectifs de la formation**

- Créer des modèles de données professionnels dans Power BI
- Produire des rapports de haute qualité
- Importer différentes sources de données telles qu'Excel, CSV, des fichiers Web dans Power BI
- Transformer les données via Power Query
- Comprendre la cardinalité des relations
- Modéliser les relations des dimensions individuelles
- Créer des visualisations et des diagrammes
- Créer des tableaux de bord hautement professionnels de manière interactive
- Analyser les données rapidement, dynamiquement et efficacement à l'aide de rapports ad hoc
- Exporter les données vers le cloud et publiez des rapports

### **A qui s'adesse cette formation ?**

#### **POUR QUI :**

- Analystes de données
- Analystes financiers
- Les personnes qui veulent apprendre une nouvelle technologie
- Tous ceux qui veulent apprendre Power BI de manière complète et efficace
- Tous ceux qui souhaitent analyser et visualiser leurs données avec Power BI
- All levels

#### **PRÉREQUIS :**

• Aucun.

#### **Programme**

- **Découvrir et installer Power BI**
	- o Introduction
	- Découverte de Power B
	- <sup>o</sup> Installation de Power BI

#### **Programme**

## **Power BI-Niveau débutant**

- $\circ$
- Découverte de l'interface Power BI et Import des données
- Transformer, Modéliser et Visualiser Cas Pratique
- Editeur PowerQuery Aperçu
- Transformer les données avec PowerQuery Part 1
- Transformer les données avec PowerQuery Part 2
- Modèle de données
- Création de Visuels
- Visuels et Format
- Visuels Suite et fin

#### **Services Power BI**

- $\circ$
- <sup>o</sup> Introduction Service Power BI
- o Interface Power BI Service
- Rapports et Dashboards
- o Partage Rapports

#### **Power BI-Niveau Intermédiaire**

- $\circ$
- o Préparer votre projet
- Objectif de la section
- <sup>o</sup> Import des données et Transformation
- Visualisation
- Modèle de données
- <sup>o</sup> Importer un projet

#### **Transformation des données**  $\bullet$

- $\circ$
- Exploration de Power Query
- Connexion des sources de données
- <sup>o</sup> Modification des lignes
- Modification des types de données

### **Programme**

- Enregistrer, Appliquer, Fermer
- <sup>o</sup> Importation de CSV
- o Importation de données depuis le Web
- Extraire
- Fractionner les colonnes
- Colonnes conditionnelles
- Colonnes à partir d'exemples
- Jointures
- Fusion des requêtes
- <sup>o</sup> Pivoter et Dépivoter
- Ajout de requêtes
- <sup>o</sup> Application
- o Schéma en Etoile
- Schéma en étoiles
- Charger les tables de dimensions
- o Organisation des requêtes
- Création de tables manuelle
- Colonne Index
- <sup>o</sup> Fin de section
- Exercice
- Correction de l'exercice

**Modèle de données**

- $\circ$
- Qu'est ce qu'un modèle de données
- Créer / modifier une relation
- Cardinalité
- o Direction de filtrage croisé
- Gérer les relations
- Exercice
- <sup>o</sup> Solution Exercice
- **Visualisation des données** $\bullet$
- $\circ$
- o Premier visuel
- Mise en forme
- Les Tables
- Mise en forme conditionnelle
- Graphiques en secteur Camembert
- <sup>o</sup> Segments
- Volet filtre
- <sup>o</sup> Modifier les interactions
- Exercice
- <sup>o</sup> Correction Exercice
- Synchronisation des segments
- Drill-down
- Drill-through
- <sup>o</sup> Treemap
- Arborescence de décomposition
- <sup>o</sup> Matrice
- o Mise en forme de la Page
- <sup>o</sup> Boutons
- Signets
- Forcast (prévision) et Graphiques en courbes
- Q/A
- **Power BI -Niveau avancé**  $\bullet$

#### **Transformations avancées**  $\bullet$

- $\circ$
- Editeur Avancé
- Dupliquer Vs Reference
- Chargé et non chargé
- <sup>o</sup> Group by
- o Opérations mathématiques
- Paramètres

### **Programme**

- Exercice
- Correction Exercice

#### **DAX**  $\bullet$

- $\circ$
- Préparer le projet
- Les fonctions d'agrégation dans DAX
- Créer une mesure avec SUM
- La syntaxe DAX
- Format de mesure
- Fonction COUNT et COUNTROWS
- Modifier ou supprimer une mesure
- Ajouter un commentaire
- Déplacer une mesure
- La fonction COUNTBLANK
- <sup>o</sup> La fonction DISTINCTCOUNT
- <sup>o</sup> Colonne Calculée vs Mesure
- Mesures implicites VS Mesures explicites
- Mesures avec des opérateurs
- La fonction DIVIDE
- Les itérateurs et SUMX
- Les fonctions Date et Heure
- La focntion DATEDIFF
- Les fonctions Logiques dans DAX
- La fonction FIND
- La fonction IF
- L'opérateur OR
- La fonction CALCULATE
- La fonction SWITCH
- Les fonctions d'intelligence temporelle
- **Power BI et R**
	- $\circ$
- Télécharger et installer R
- Configuration dans Power BI
- <sup>o</sup> Importer des données avec R
- o Installer des packages R
- Transformer des données avec R
- Visualisation des données avec R

### **Power BI et Python**

- $\circ$
- Configuration dans Power BI
- <sup>o</sup> Importer des données avec Python
- Visualisation des données avec Python

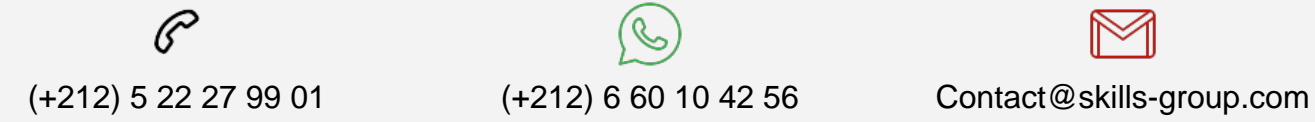

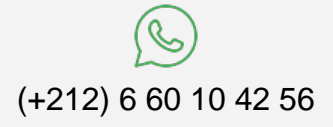

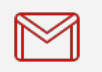

 Nous sommes à votre disposition : De Lun - Ven 09h00-18h00 et Sam 09H00 – 13H00

 Angle bd Abdelmoumen et rue Soumaya, Résidence Shehrazade 3, 7éme étage N° 30 Casablanca 20340, Maroc